# An Introduction to PVSMetamodelling with PVS

Richard Paige Department of Computer Science University of York, York, U.K. paige@cs.york.ac.uk

*and*

Department of Computer Science York University, Toronto, Canada.

# PVS: What Is It?

A verification system with

¾ a general-purpose formal specification language, associated with a *theorem prover, model checker,* and related tools (browser, doc. generator).

Freely distributed by SRI, currently on v2.4

- ¾ Runs on Solaris and Linux, UI based on Emacs and Tcl/Tk
- ¾Used in both academia and industry
- $\blacktriangleright$  Rich specification language, powerful prover, expressive libraries, wealth of support.
- ¾ **Applications**: safety critical systems, hardware, mathematics, distributed algorithms

## **Overview**

- ¾Introduction to the PVS specification language
- ¾ Look-and-feel of the prover.
	- $\triangleright$  Some key prover commands.
- $\triangleright$  Several little examples.
- ¾ Using PVS for
	- ¾meta-modelling
	- ¾ expressing object-oriented models (particularly BON)
	- $\triangleright$  conformance and consistency checking

# PVS Specification Language

 $\ldots$  is an enriched typed  $\lambda$ -calculus.

¾ If you're comfortable with functional programming, you'll be comfortable with PVS.

#### $\triangleright$  Key aspects:

- $\triangleright$  Type constructors for restricting the domain and range of operations.
- ¾ Rich expression language.
- ¾ Parameterized and hierarchical specification.

## **Types**

Base types: eg., **bool, int, nat** Function types, eg., **[int -> [bool -> int]]** Enumeration types **{a,b,c}** Tuple types **[A,B]** Record types **[#a:A, b:B #]** Mutually recursive data types (ADTs). Predicate subtypes:  $\triangleright$  A: TYPE =  $\{x:B \mid p(x)\}$ 

$$
\triangleright \quad A: \; \text{TYPE} \; = \; (p)
$$

# More on Types

```
Lots of predefined subtypes, eg.,
```

```
nat: TYPE = { n:int | n >=0 }
subrange(n,m:int): TYPE =
```
**{ i:int | n<=i & i<=m }**

Dependent types allow later types to depend on earlier ones.

```
date:TYPE =
```

```
[# month:subrange(1,12),
```

```
day:subrange(1,num_of_days(month))
```
**#]**

Predicate subtypes are used to constrain domain/range of operations and to define partial functions.

# Expressions

- ¾ Higher-order logic **(&, OR, =>, .., FORALL, EXISTS)**
- $\triangleright$  Conditionals
	- ¾ **IF c THEN e1 ELSE e2 ENDIF**
	- ¾ **COND c1->e1, c2->e2, c3->e3 ENDCOND**
- $\triangleright$  Record overriding
	- ¾ **id WITH [(0):=42,(1):=12]**
- $\triangleright$  Recursive functions

```
fac(n:nat): RECURSIVE nat =
```

```
IF n=0 THEN 1 ELSE n*fac(n-1) ENDIF
MEASURE n
```
 $\triangleright$  Inductive definitions, tables  $\overline{7}$ 

# Type Correctness Conditions (TCCs)

- ¾ PVS must check that the expressions that you write are well-typed.
- **fac(n:nat): RECURSIVE nat =**

**IF n=0 THEN 1 ELSE n\*fac(n-1) ENDIF**

**MEASURE n**

Function **fac** is well-typed if

 $\triangleright$   $n/=0$  =>  $n-1$ >=0 (the argument is a nat)

¾ **n/=0 => n-1<n** (termination).

The type checker (M-x tc) generates type correctness conditions (TCCs)

#### Example TCCs for factorial

- **fac \_ TCC1: OBLIGATION FORALL (n:nat): n/=0 => n-1 >= 0**
- **fac \_ TCC2: OBLIGATION FORALL (n:nat): n/=0 => n-1 < n**

## TCCs (Continued)

Expressions are only considered to be well-typed after all TCCs have been proven.

- - Type checking in PVS is *undecidable* (because of predicate subtypes).
- + The PVS prover will automatically discharge most TCCs that crop up in practice.

Why aren't there more TCCs in preceding, eg., for **<sup>n</sup>\*fac(n-1)** of type **nat**?

# Suppressing TCC Generation

```
The type checker "knows" that
```
#### **JUDGEMENT \*(i,j) HAS\_TYPE nat**

#### **JUDGEMENT 1 HAS\_TYPE posint**

Judgements are a means for controlling the generation of TCCs.

Inference is carried out behind-the-scenes.

Judgements can be arbitrarily complex and useful.

```
11JUDGEMENT inverse(f:(bijective?[D,R]))
  HAS_TYPE (bijective?[R,D])
JUDGEMENT union(a:(nonempty?), b:set)
  HAS_TYPE (nonempty?)
```
#### Theories

- ¾Specifications are built from *theories.*
- $\blacktriangleright$ Declarations introduce types, variables, constants, formulae, etc.

```
div: THEORY % natural divisionBEGINposnat: TYPE = { n:nat | n>0 }
   a: VAR nat; b: VAR posnat
   below(b): TYPE = { n:nat | n<b }
   div(a,b): [ nat, below(b) ] % tuple
   divchar: AXIOMLET (q, r) = div(a, b) IN a = q * b + rEND div
```
# Theories (II)

- $\triangleright$  Theories may be parametric in types, constants, and functions.
- **wf\_induction[T:TYPE,<:(well\_founded?[T])]: THEORY**
- $\triangleright$  Theories are hierarchical and can import others. **IMPORTING wf\_induction[nat, <]**
- $\triangleright$  The built-in prelude and loadable libraries provide standard specs and proven facts for a large number of theories.

#### Example: Division Algorithm

```
euclid: THEORYBEGINdiv(a:nat, b:nat): RECURSIVE [nat,below(b)] =
    IF a<b THEN (0,a) 
    ELSE LET (q, r) = div(\underline{a-b}, b) IN (q+1, r)ENDIFMEASURE aEND euclid\blacktriangleright Type checking (M-x tcp) yields two TCCs
% proved - complete
div
_
TCC1: OBLIGATION FORALL (a,b:nat) 
    a>=b IMPLIES a-b>=0;
% unfinisheddivTCC2: OBLIGATION FORALL (a,b:nat) 
    a>=b IMPLIES a-b<a;
```
### Division Algorithm (Corrected)

```
euclid: THEORYBEGINdiv(a:nat, b:posnat): RECURSIVE 
   [nat,below(b)] =
    IF a<b THEN (0,a) 
    ELSE LET (q,r)=div(a-b,b) IN (q+1,r)
    ENDIFMEASURE aEND euclid\triangleright Type checking yields
     2 TCCs, 2 proved, 0 unproved
which does not necessarily mean div is correct!
```
# Division Alternative Specification

```
div: THEORYBEGINa: VAR nat; b: VAR posnat; q: VAR nat
  rem(a,b,q): TYPE = 
    { r:below(b) | a=q*b+r }
  div(a,b): RECURSIVE 
    [# q:nat, r: rem(a,b,q) #] =
    IF a<b THEN(# q:=0, r:=a #)
    ELSE LET rec=div(a-b,b) IN
        (# q:=rec'q+1, r:=rec'r #)
    ENDIFMEASURE aEND div
```
#### Division TCCs

- **div\_TCC1: OBLIGATION FORALL (a,b): a<b IMPLIES a<b AND a=a**
- **div\_TCC2: OBLIGATION FORALL (a,b): a>=b IMPLIES a-b >= 0**
- **div\_TCC3: OBLIGATION FORALL (a,b): a>=b IMPLIES a-b<a**
- ¾ All TCCs are proved automatically by the typechecker.

### Animation

 $\blacktriangleright$  Instead of doing full verification, functions can be validated in PVS via execution:

¾ M-x pvs-ground-evaluator

```
<GndEval> "div(234565123,23123543)"
; cpu time (total) 0 msec user, 0 msec system
==>
```

```
(# q:=101, r:= 10167280 #)
```
 $\blacktriangleright$ **Question**: is this useful in metamodel validation?

# Design Elements in the PVS Prover

- ¾Heuristic automation for "obvious" cases.
- $\blacktriangleright$  Leave the human free to concentrate on and direct steps that require real insight.
- ¾Sequent calculus presentation

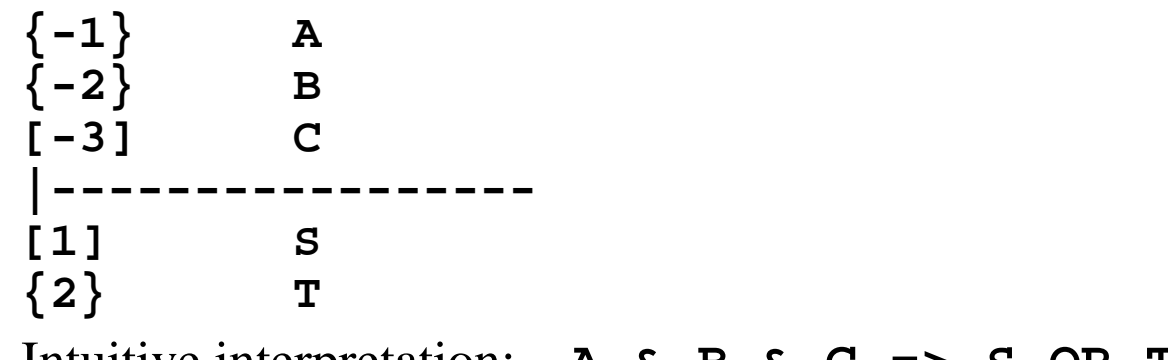

- ¾Intuitive interpretation: **A & B & C => S OR T**
- ¾PVS maintains proof tree of sequents.

#### Interaction

- $\triangleright$  Basic tactics exist to manipulate these sequents.
- ¾ Propositional rules
	- ¾ **(flatten), (split), (lift-if)**
- $\triangleright$  Quantifier rules
	- ¾ **(skolem), (inst)**
- ¾ Tactic language **(try), (then), (repeat)** for defining higher-level proof strategies.

```
(defstep prop ()
```

```
(try (flatten) (prop) (try (split) (prop) 
(skip))) ...)
```
#### Automation

- ¾Automate (almost) everything that is decidable!
- $\triangleright$ Propositional calculus **(prop), (bddsimp)**
- ¾Equality reasoning with uninterpreted function symbols

 $x=y \& f(f(f(x))) = f(x) \Rightarrow f(f(f(f(f(y))))) = f(x)$ 

- ¾Model checking **(model-check)**
- $\blacktriangleright$ Automated instantiation and skolemization **(skosimp)**
- $\blacktriangleright$  Workhorse: **(grind)**
	- $\blacktriangleright$  combination of simplifications, rewriting, propositional reasoning, decision procedures, quantifier reasoning.
- $\blacktriangleright$ Induction strategies.

### Prover Infrastructure

- $\blacktriangleright$  Browsing facilities locate and display definitions and find formulae that reference a name.
- ¾ Proof replay, stepping, editing.
- ¾Graphical display of proof trees.
- ¾ Lemmas can be proved in any order.
- ¾Introduce/modify lemmas on the fly.
- ¾Proof chain analysis keeps you honest!

# Metamodelling

 $\blacktriangleright$  A modelling language (eg., BON, UML, OCL) consists of

¾a notation (syntax and presentation style)

- $\blacktriangleright$ a metamodel: well-formedness constraints
- ¾ A metamodel captures the rules that "good" (wellformed) models in the language must obey.

#### ¾**Examples:**

- ¾ Associations are directed between from a class or cluster to a class or cluster.
- $\blacktriangleright$ Classes cannot inherit from themselves.

# Metamodelling

- $\triangleright$  Distinction between well-formedness rules (semantic/contextual analysis) and syntactic rules (grammar/tokens) is fuzzy.
	- ¾ 2uworks.org RFP for UML 2.0 includes both abstract syntax and contextual analysis rules in metamodel.
- $\triangleright$  If a metamodel is viewed as a specification to be given to tool builders, then this is not unreasonable.
	- ¾ ...but it can make your metamodel **much** larger and thus in need of better structuring mechanisms.

# Metamodelling with PVS

- ¾ Using a tool like PVS to express a metamodel has a number of benefits:
	- ¾ Machine-checkable syntax.
	- $\triangleright$  Type checker.
	- $\triangleright$  Prover can be used to validate metamodel.
	- $\triangleright$  Ground evaluator can be used for testing.
	- ¾ Built-in theories can simplify the process of expressing the metamodel.
- ¾ But metamodels are usually expressed in OO languages ... and PVS is not OO!

## Typical Metamodel for BON

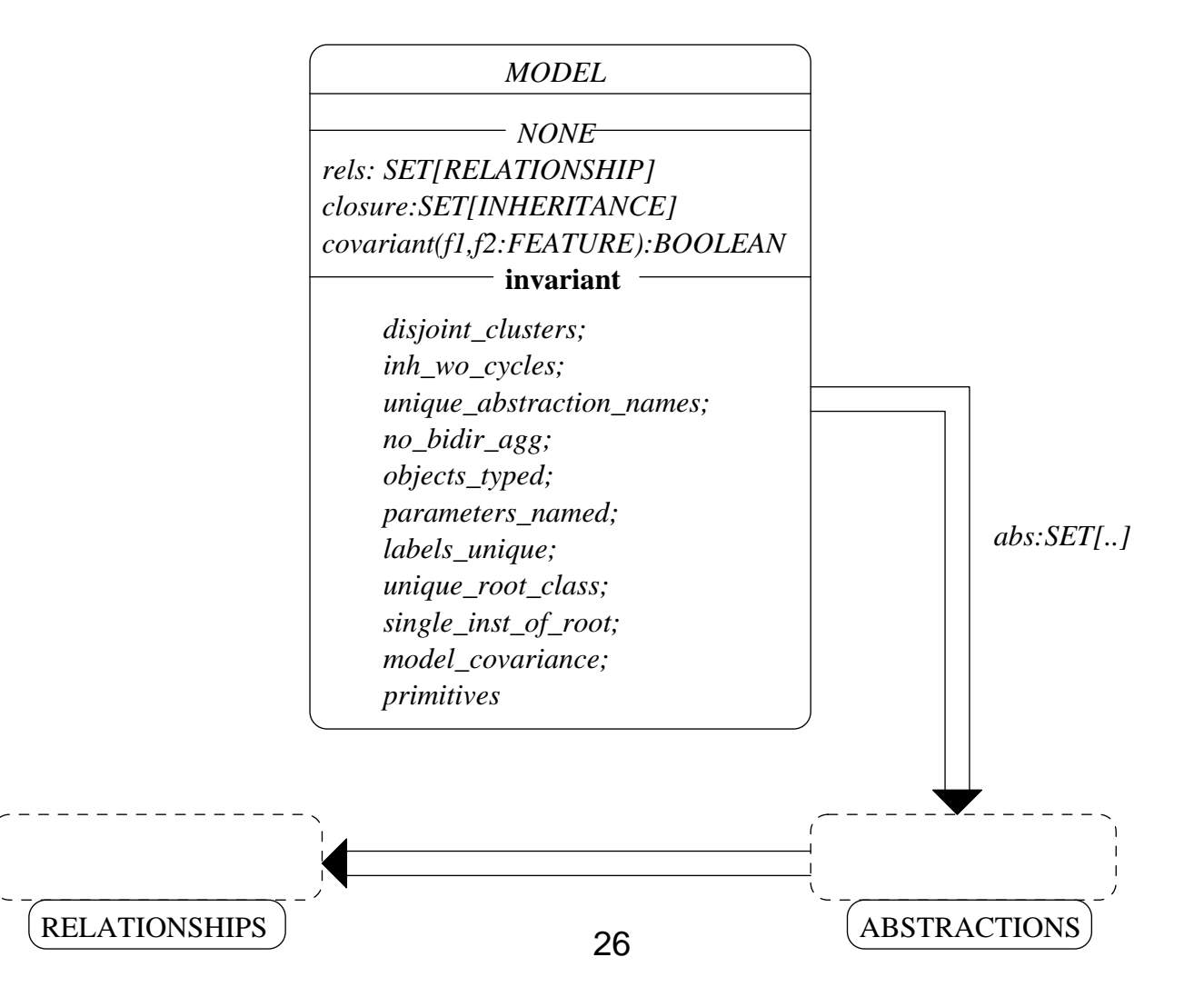

#### Abstractions Cluster

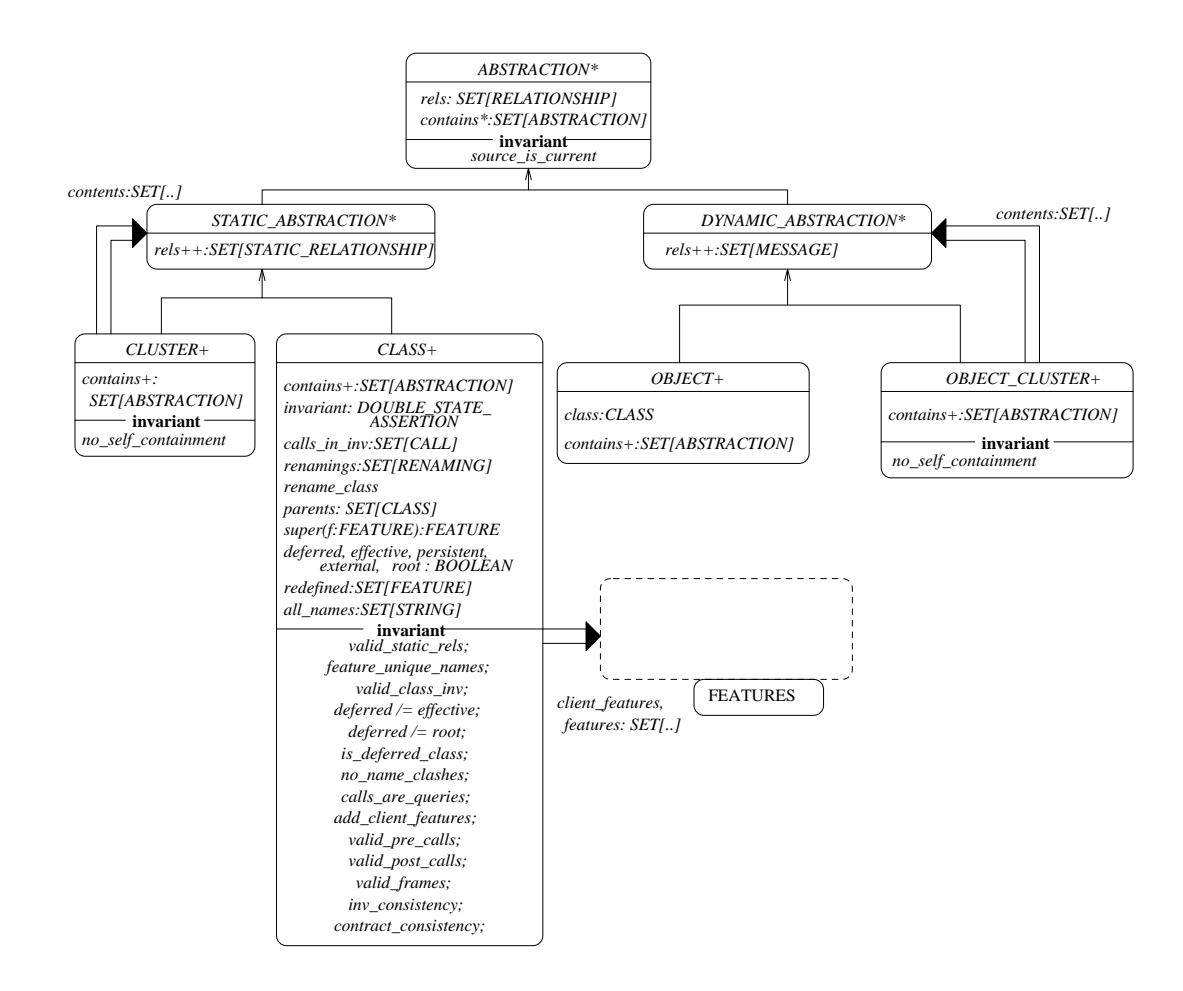

### Relationships Cluster

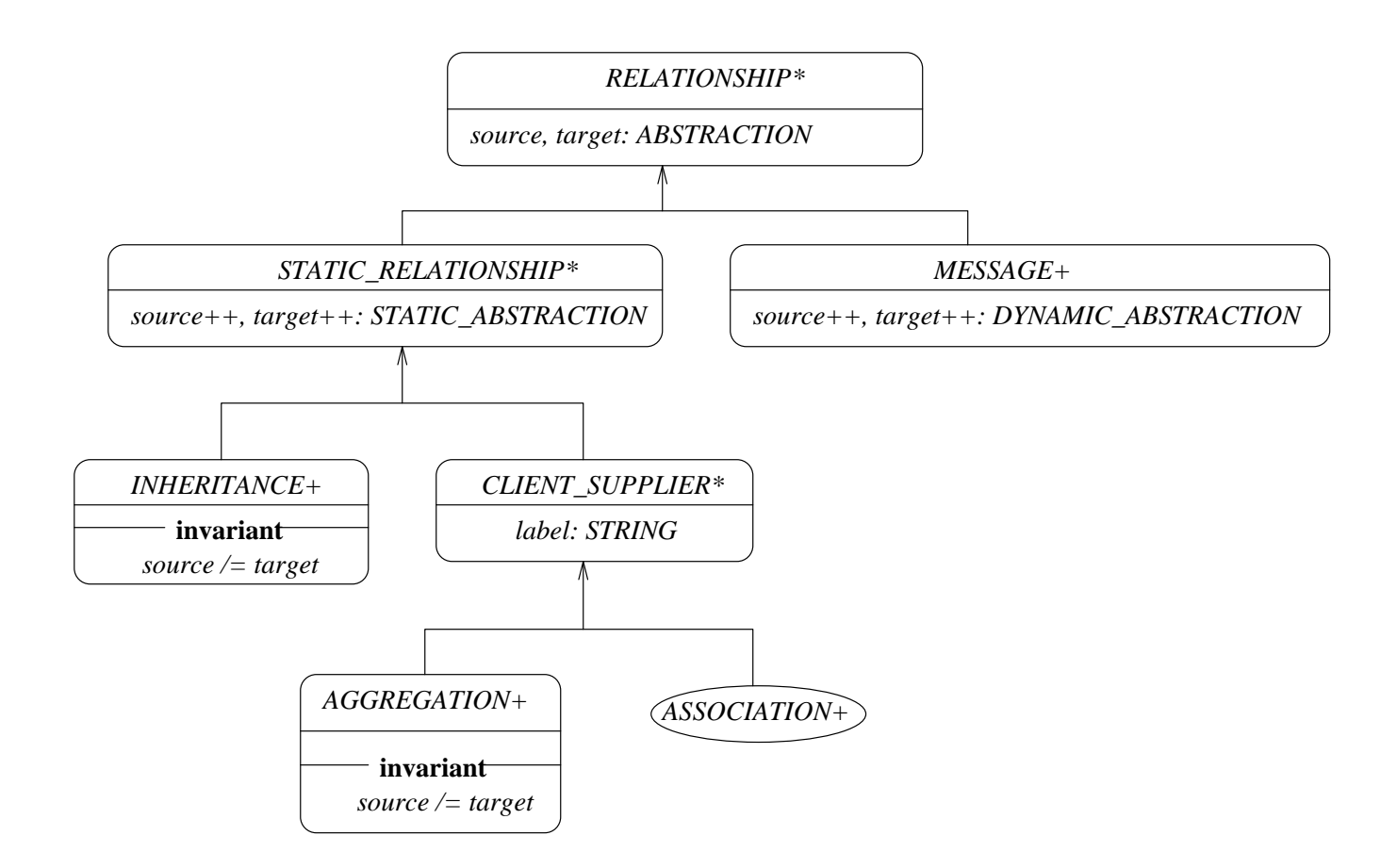

# Expressing the BON Metamodel in PVS

- ¾ Easiest approach: map the BON specification of the metamodel directly into PVS.
- $\triangleright$  Key questions to answer:
	- ¾How to represent classes and objects in PVS?
	- $\blacktriangleright$ How to represent client-supplier and inheritance?
	- $\blacktriangleright$ How to represent the class invariants?
	- $\blacktriangleright$ How to represent clusters?
	- $\blacktriangleright$ How to represent features of classes?
- $\blacktriangleright$  Answering such questions will let us represent not only the BON metamodel in PVS, but BON models as well!
- $\blacktriangleright$  **Question**: how does an instantiated metamodel compare with a model in PVS for reasoning?

#### Basic Approach

#### ¾ Specify class hierarchies as PVS types and subtypes.

**ABSTRACTION: TYPE+STATICABS, DYNABS: TYPE+ FROM ABSTRACTION CLUSTER, CLASS: TYPE+ FROM STATICABS**

**OBJECT, OBJECTCLUSTER: TYPE+ FROM DYNABS**

**FEATURE: TYPE+QUERY, COMMAND: TYPE+ FROM FEATURE**

¾ Features of BON classes become functions:

**deferred\_class: [ CLASS -> bool] class \_ features: [ CLASS -> set[FEATURE] ] feature\_frame: [ FEATURE -> set[QUERY] ]**

## What is a BON Model?

#### ¾ A BON model, in PVS, is just a record.

```
MODEL: TYPE+ =[# abst:set[ABS], rels: set[REL] #]
```
- $\triangleright$  Note that all abstractions (static and dynamic) are combined into one set.
- ¾ Projections from this to produce different views.

#### Clusters and Invariants

- $\blacktriangleright$  Note that the BON metamodel has a number of clusters (Abstractions and Relationships).
- ¾ These are mapped to PVS theories.
	- $\blacktriangleright$ *Is there any need to parameterize these theories?*
- $\blacktriangleright$  What about the invariant clauses of classes in the metamodel?
- ¾ These can be mapped to PVS axioms.
	- ¾ In general, we'd like to avoid axioms when possible since they can introduce inconsistency.
	- $\blacktriangleright$ Use definitions if possible.

#### Example Axioms

**% Inheritance relations cannot be from an abstraction to itself.% A class cannot be its own parent.**

**inh\_ax: AXIOM (FORALL (i:INH): not (inh\_source(i) = inh\_target(i)))**

**% Clusters cannot contain themselves.**

```
no_nesting_of_clusters: AXIOM
(FORALL (cl:CLUSTER) : not member(cl,cluster_contents(cl)))
```
**% A deferred feature cannot also be effective.**

```
deferred_not_effective: AXIOM
(FORALL (c:CLASS): (FORALL (f:FEATURE):
  (NOT (defined feature(c, f) IFF effective feature(c, f))))
```
#### Example Axioms (II)

**% All feature calls that appear in a precondition obey the % information hiding model.**

```
valid_precondition_calls: AXIOM
(FORALL (c:CLASS):
 (FORALL (f:FEATURE): 
  member(f, class_features(c)) IMPLIES
   (FORALL (call:CALL): member(call, calls_in_pre(f)) 
     IMPLIESQUERY_pred(f(call)) AND
        call
_
isvalid(f(call)))))
```
# Type and Conformance Checking

- $\triangleright$  Running the type checker over the existing metamodel theories generates approximately 7 TCCs that are automatically proved.
- ¾ Earlier versions did not type check and revealed errors and omissions.
- ¾ *What can we now do with the metamodel?*
	- $\triangleright$  Conformance checking
	- $\triangleright$  Extension to view consistency checking.

# Conformance Checking

#### ¾*Does a BON model satisfy the metamodel constraints?*

- $\blacktriangleright$  In practice this is implemented via a constrained GUI and by suitable algorithms (eg., no cycles in inheritance graph -> cycle detection algorithm).
- $\blacktriangleright$  In practice and *in general* it cannot be implemented fully automatically.
- $\blacktriangleright$  **Approach 1:** express a BON model in PVS and check that it satisfies the axioms.
	- $\blacktriangleright$  If it does not, counterexamples will be generated, though sometimes they will be difficult to interpret.
- ¾ **Approach 2:** express that a BON model cannot exist, and show that fails to satisfy an axiom. (Often easier.)

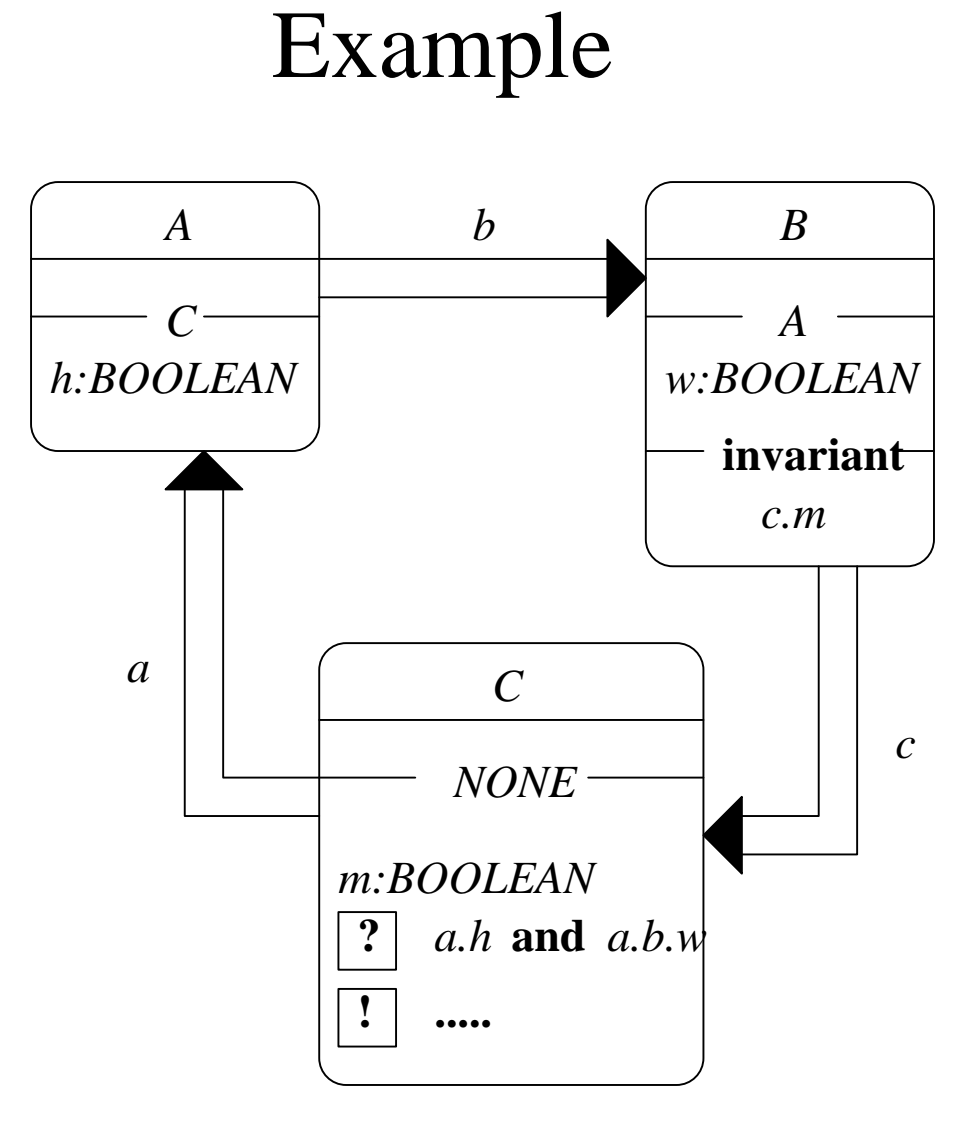

#### PVS Theory

#### **info2: THEORY**

#### **BEGIN**

- **IMPORTING metamodel**
- **a, b, c: VAR CLASS**
- **h, w, m: VAR QUERY**
- **ea, eb, ec: VAR ENTITY**
- **xm: VAR MODEL**
- **call1, call2, call\_anon: VAR DIRECT\_CALL**
- **call3: VAR CHAINED \_ CALL**

```
38testinfo_hiding: CONJECTURE
   (NOT (EXISTS (xm:MODEL): EXISTS (a,b,c: CLASS):
   EXISTS (h,w,m: QUERY): (EXISTS (ea,eb,ec:ENTITY):
   EXISTS (call1, call2, call_anon: DIRECT_CALL):
   EXISTS (call3: CHAINED_CALL):
   member(c, accessors(h)) AND member(a,accessors(w)) AND
   empty?(accessors(m)) AND call_entity(call2)=ec AND
   call_entity(call2) = ec AND call_entity(call_anon)=eb AND
   call_entity(call3) = ea AND member(call1,calls_in_pre(m)) AND
   member(call3, calls_in_pre(m)) AND 
   member(call_anon,calls_in_pre(m)) AND
   member(call2, calls in inv(b))))END info2
```
## View Consistency

#### ¾BON provides two views of systems:

- $\blacktriangleright$  *static* (architectural) view, represented using class diagrams and contracts.
- ¾ *dynamic* (message-passing) view, represented using collaboration diagrams
- $\blacktriangleright$  The views may be constructed separately and thus may be inconsistent.

#### ¾Examples:

- $\blacktriangleright$ object in dynamic view has no class in static view
- $\blacktriangleright$  message in dynamic view is not enabled (precondition of routine in static view is not *true*)

### BON Dynamic Diagrams

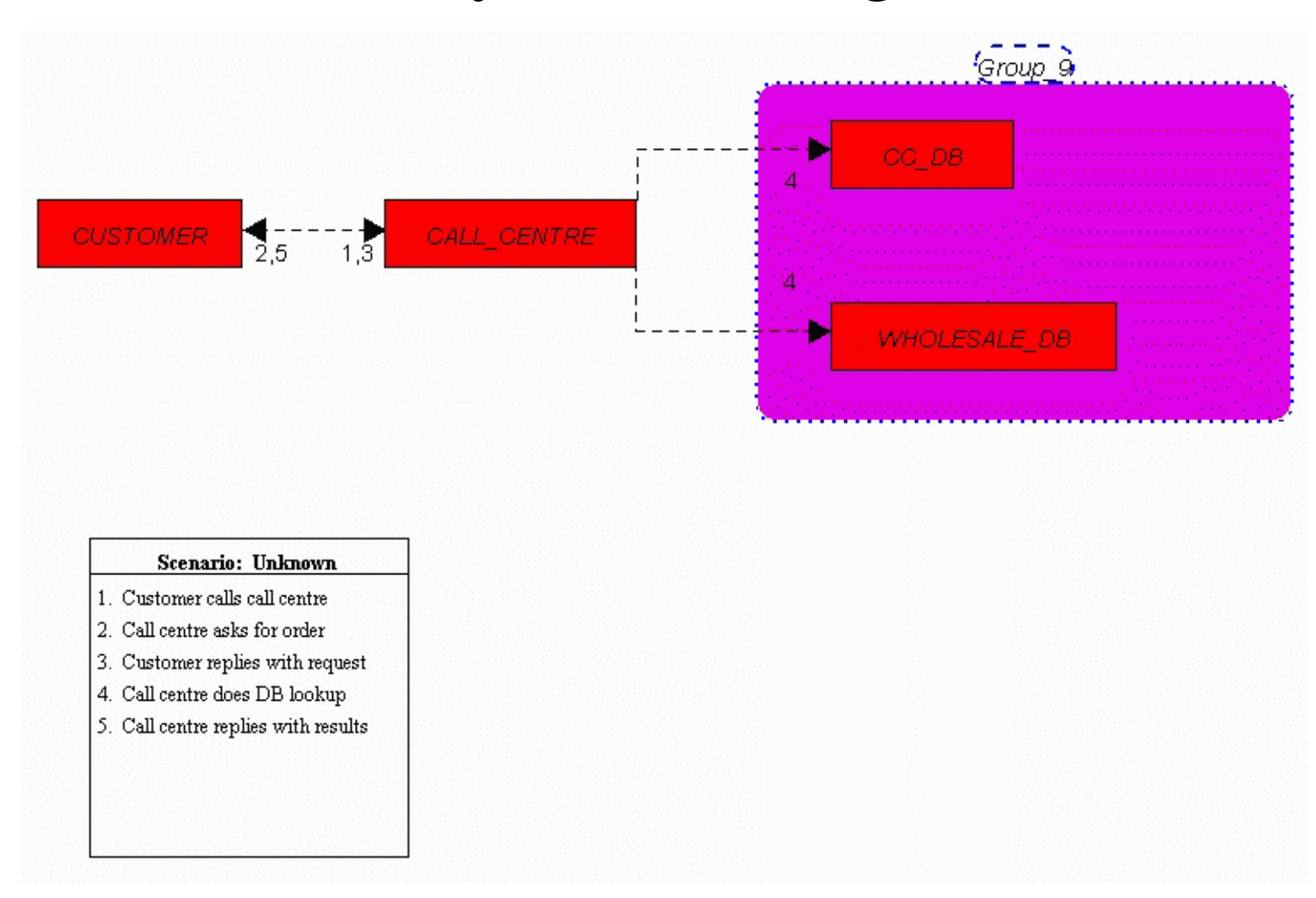

### Extension of Metamodel

- $\blacktriangleright$  In general, checking view consistency will require theorem proving support.
	- ¾ **Key check**: prove that message *i* in the dynamic view has its precondition enabled by preceding messages *1,..,i-1*
- ¾ Effectively we want to show that for a collaboration diagram *cd* with sequence of calls *cd.calls*,

∀*i:2,..,cd.calls.length* •∃ *cd.occurs*• *(init; cd.calls(1).spec ; .. ; cd.calls(i-1).spec* ⇒ *cd.calls(i).pre)*

# Expression in PVS

- $\triangleright$  ... is non-trivial.
- $\triangleright$  Need the following:
	- ¾ formalization of specifications (pre- and poststate) as new PVS type **SPECTYPE**
	- $\triangleright$  formalization of sequencing;
	- $\triangleright$  formalization of specification state
- $\triangleright$  Add extra functions to the metamodel:
	- $\triangleright$  projection of static and dynamic views
	- ¾sequence of routine calls in dynamic view

### Specifications and Routines

#### $\blacktriangleright$ Each routine is formalized as a SPECTYPE.

**SPECTYPE: TYPE+ =[# old\_state: set[ENTITY], new\_state: set[ENTITY], value: [ set[ENTITY], set[ENTITY] -> bool ] #]**

¾ Given a routine and its pre/poststate we can produce a **SPECTYPE** using function

**spec: [ ROUTINE, set[ENTITY], set[ENTITY] -> SPECTYPE ]**

 $\triangleright$  Axiom needed to combine pre/postcondition of the routine into a single predicate.

#### Additional Infrastructure

 $\triangleright$  Two functions are needed:

¾ **seqspecs**: the sequential composition of two **SPECTYPE**<sup>s</sup>

¾ **seqspecsn**: lifted version of **seqspecs** to finite sequences

```
seqspecs(s1,s2:SPECTYPE): SPECTYPE =
 (# old_state := old_state(s1), 
   new_state := new_state(s2),
   value := (LAMBDA (o:{p1:set[ENTITY] | p1=old_state(s1)}),
                     (n:{p2:set[ENTITY] | p2=new_state(s2)}):
            (EXISTS (i: set[ENTITY]): 
               value(s1)(o,i) AND value(s2)(i,n)))
#)
```
#### View Consistency Axiom

```
views_consistent_ax2: AXIOM
(FORALL (mod1:MODEL): FORALL (c:CLASS):
  (FORALL (i:{j:nat|0<j & j<length(calls_model(mod1))}):
  LETloc_spec:SPECTYPE =
    seq(spec(init(mod1)(c),oldstate(init(mod1)(c)),
             newstate(init(mod1)(c)),
        (seqspecsn(convert(sequence_model(mod1)^(0,i-1))))
  IN(value(loc_spec)(old_state(loc_spec),new_state(loc_spec)) 
    IMPLIESfeature_pre(calls_model(mod1)(i),
              oldstate(calls_model(mod1)(i), 
    object_class(msg_target(sequence_model(mod1)(i))))))))
```
#### Just Off the Press...

- $\triangleright$  ... there is a small example of a consistency checking attempt in PVS in
- R. Paige, J. Ostroff, P. Brooke, "Theorem Proving Support for View Consistency Checking", submitted to *L'Objet*, July 2002. (Draft available from the authors.)